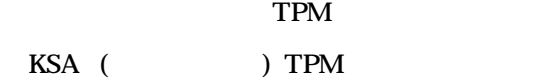

## $1$ (1)  $($

 $( )$ (histogram)  $($   $)$ 

 $\mathcal{A}$ ,  $\mathcal{A}$ ,  $( )$  $(a)$ 

우리는 좋은 품질의 물건을 만들기 위해 매일 노력하고 있다. 그러나 똑같은 동일한  $\frac{1}{2}$ ,  $\frac{1}{2}$ , 반드시 어느 정도의 산포가 있게 . 품질특성(예를 들어 길이, 무게, 시간, 온도 ) 측정해서 도수는, 어떤 값을 중심 으로 해서 가장 많고 따라그 비율이 점차 경우가 많다. 이것을 가리켜 공정 혹은 물건의 집단이 분포를 말한다. , 물건치 성질을 알기 도움이 된다.

## $(r_{\text{P}}(f_{\text{P}})$  (frequency distribution)  $r_{\text{P}}(f_{\text{P}})$

규격과 대조 등의 .

어가는 것이 도수를 세어서 표로 으로서 전체의 분포를 쉽다.  $($  ),  $,$   $3$  . 리의 기본은 품질에 산포를 가져오는 원인을 그것을 일로, 우선 품질을 특성치  $\mathcal{N}_{\mathcal{N}}$ 만드는 기술이 있다.

. 주어진 실의 예로 들어 의한 보기로 한다.

## (b)  $\, \, . \qquad \, . \qquad \, . \qquad \, . \qquad \, . \qquad \, .$

 $( )$ 

 $\leq$  7-2>  $5.6 \pm 0.6(g)$ 

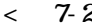

 $2$  (: *g* )

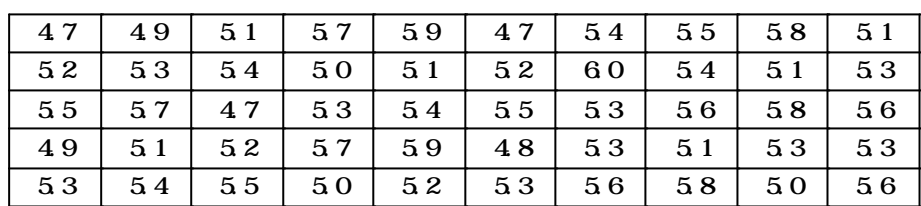

1 : data  $n = 50$  .

| 2:                           | (L: Largest value)                                             |              | $(S: \text{Small} \text{ est } \text{val} \text{ ue})$ |   | $L = 6.0,$ |
|------------------------------|----------------------------------------------------------------|--------------|--------------------------------------------------------|---|------------|
| $S = 4.7$                    |                                                                |              |                                                        |   |            |
| 3:                           | (k)<br>(7.1)                                                   |              |                                                        |   |            |
| $k = \sqrt{n}$               |                                                                |              | (7.1)                                                  |   |            |
| (7.1)                        |                                                                |              |                                                        |   |            |
|                              | $k = \sqrt{n} = \sqrt{50} = 7.1 \approx 7$                     |              |                                                        |   |            |
|                              | (k)                                                            | (HA Sturges) | (7.2)                                                  |   |            |
| (22)<br>$k = 1 + 3.3 \log n$ |                                                                |              |                                                        |   |            |
| (7.2)                        | (k)                                                            | (7.1)        |                                                        |   |            |
|                              | $k = 1 + 33 \log n = 1 + 33 \log 50 = 1 + 5.6 = 6.6 \approx 7$ |              |                                                        |   |            |
| 4:                           | (h)                                                            |              |                                                        |   |            |
|                              | $h = \frac{L-S}{k} = \frac{6.0-4.7}{7} = 0.19 \approx 0.2$     |              |                                                        |   |            |
| 0 <sub>1</sub><br>(          | $0 \times 2 = 0.2$                                             |              |                                                        |   |            |
| 5:                           |                                                                |              |                                                        |   |            |
| $\,1$                        | $= S - \frac{Q}{2} = 4.7 - \frac{0.1}{2} = 4.65$               |              |                                                        |   |            |
| $\mathbf{1}$                 | $= 1 + h = 4.65 + 0.2 = 4.85$                                  |              |                                                        |   |            |
| $\overline{2}$               | $+ h = 4.85 + 0.2 = 5.05$<br>$=1$                              |              |                                                        |   |            |
|                              |                                                                |              |                                                        |   |            |
| 6:                           | $\overline{\phantom{a}}$                                       |              |                                                        | ) |            |

 $\langle 7-3 \rangle$ 

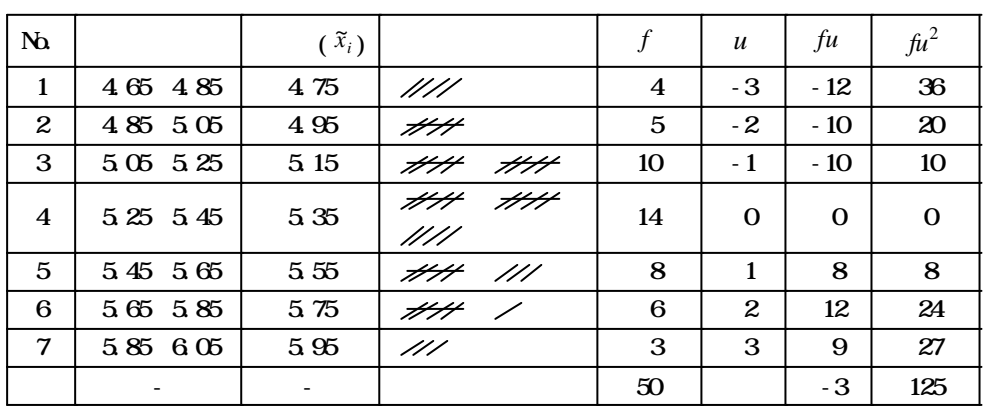

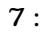

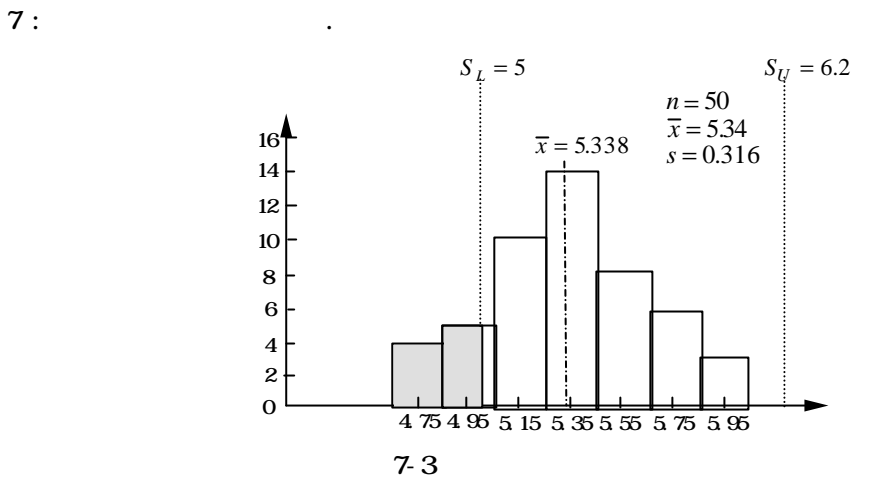

8: 
$$
\overline{x}
$$
,   
\n $\overline{x}$  (7.3)  
\n $\overline{x} = x_0 + \frac{\sum fu}{\sum f} \times h$  (7.3)

$$
(7.3)
$$

$$
\overline{x} = x_0 + \frac{\sum fu}{\sum f} \times h = 5.35 + \frac{-3}{50} \times 0.2 = 5.338 \approx 5.34
$$
\n
$$
s = \sqrt{\frac{S}{\sum f}} = \sqrt{\frac{(\sum fu^2 - (\sum fu)^2 / \sum f \overline{t})^2}{\sum f}}
$$
\n
$$
= h \sqrt{\frac{\sum fu^2}{\sum f}} - \sqrt{\frac{(\sum fu)^2}{\sum f} \overline{t}^2}
$$
\n(7.4)

(7. 4)  
\n∴ 
$$
s = 0.2 \sqrt{\frac{125}{50} - \frac{3}{50} \frac{2}{50}} = 0.316
$$

$$
\sqrt{V} \qquad (s \approx \sqrt{V})
$$
\n
$$
\sqrt{V} = h \sqrt{\frac{\sum fu^2 - (\sum fu)^2 / \sum f}{\sum f - 1}} = 0.2 \sqrt{\frac{125 - (-3)^2 / 50}{50 - 1}} = 0.319
$$
\n9:

$$
\mathcal{L}_{\mathcal{A}}(x) = \mathcal{L}_{\mathcal{A}}(x)
$$

$$
n \,, \qquad \overline{x} \,, \qquad s \qquad \qquad .
$$

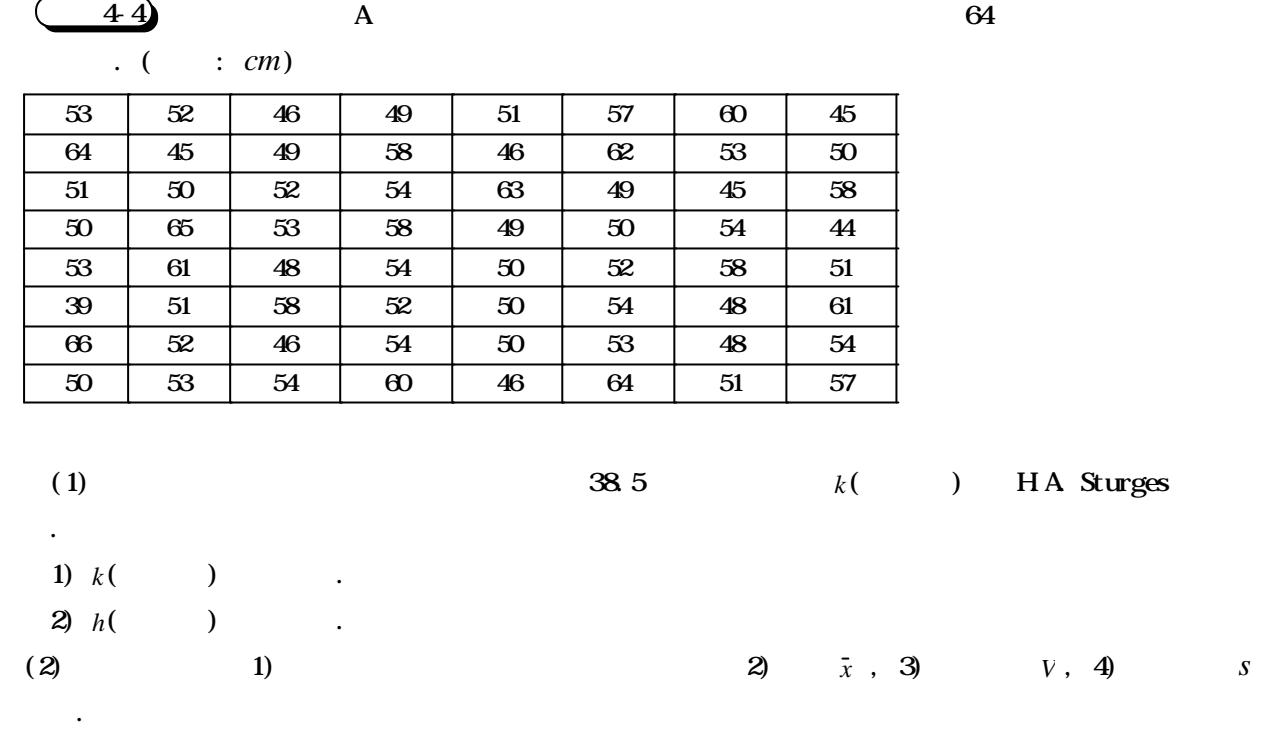

(1) 1)  $k = 1 + 3.3 \log n = 1 + 3.3 \log 64 = 6.96 \approx 7$ 

$$
2)h = \frac{x_{\text{max}} - x_{\text{min}}}{k} = \frac{L - S}{k} = \frac{66 - 39}{7} = 3.9 \approx 4
$$

 $(2) 1)$ 

 $\big($ 

 $\lceil$ 

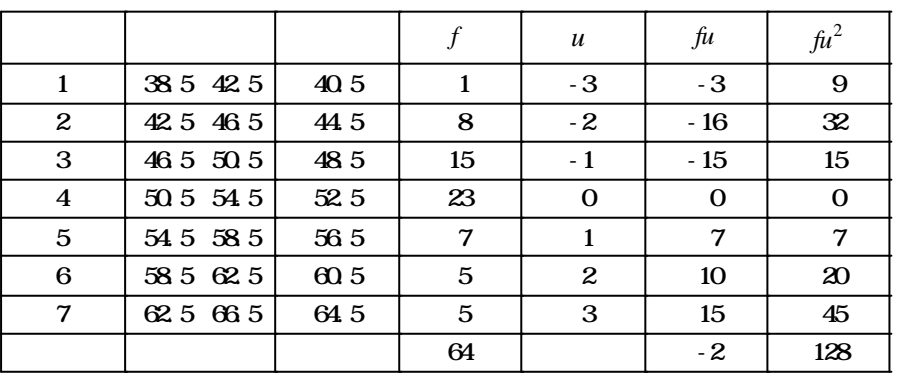

2) 
$$
\overline{x} = x_0 + \frac{\sum fu}{\sum f} \times h = 52.5 + \frac{(-2)}{64} \times 4 = 52.375
$$
  
\n3)  $V = \frac{s}{n-1} = \frac{\sum fu^2 - (\sum fu)^2 / \sum f \mathbf{h}^2}{\sum f - 1} = \frac{\sum 8 - (-2)^2 / 64 \mathbf{I} \times (4)^2}{64 - 1} = 32.492$   
\n4)  $s = \sqrt{\frac{s}{\sum f}} = h\sqrt{\frac{\sum fu^2}{\sum f}} - \frac{\sum fu}{\sum f} \mathbf{h}^2 = 4 \times \sqrt{\frac{128}{64} - \frac{\sum 2)^2}{164}} = 5.655$ 

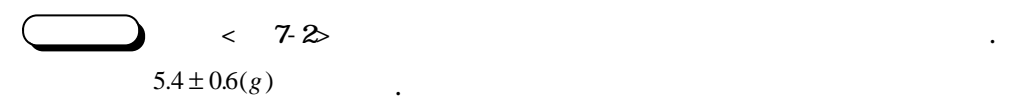

그런 모양이 있는 것은 아이들이 있는 것이 없다.

$$
(\overline{x}) \qquad (\overline{s})
$$

$$
< 7.2
$$

 $\Rightarrow$  (  $\Rightarrow$  )

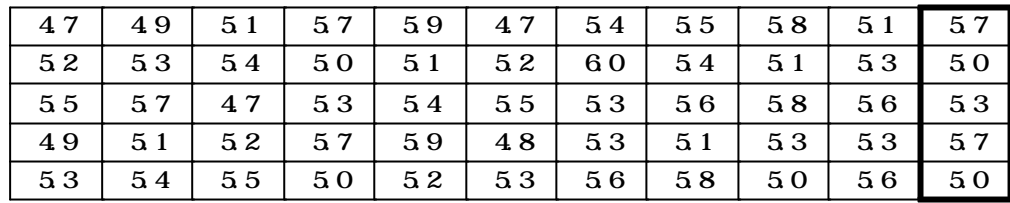

$$
\sqrt{55} = 7.4, \quad 5.35 + \frac{-3}{55} \times 0.2 = 5.339, \quad 0.2 \sqrt{\frac{141}{55} - \left(\frac{3}{55}\right)^2} = 0.320
$$

1 : data  $n =$ 2 : (L : Largest value)  $(S : Smallest value)$ .  $L =$  ,  $S=$  . 8 : (*k*) (7.1) (7.1)  $k = \sqrt{n}$  (7.1)  $(7.1)$ 

 $k = \sqrt{n} = \sqrt{2n} =$ 

순서4 : 구간의 (*h*) 정한다. 그리고 .

$$
h = \frac{L - S}{k} =
$$

 $($  0.1 0  $\frac{1}{2}$   $\frac{1}{2}$   $\frac{2}{3}$  $5:$   $\frac{1}{2}$ 

$$
1 = S - \frac{1}{2} = \frac{1}{2} = \frac{1}{2} = \frac{1}{2} + h = \frac{1}{2} = \frac{1}{2} + h = \frac{1}{2} + h = \frac{
$$

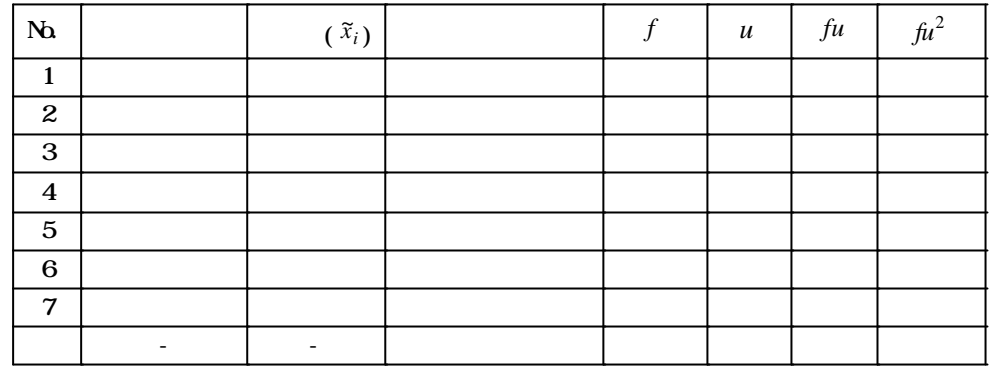

*u* 0  
7:  
7:  
8:  

$$
\bar{x}
$$
,  
 $\bar{x}$  (7.3)  
 $\bar{x} = x_0 + \frac{\sum fu}{\sum f} \times h$  (7.3)  
(7.3)

$$
\overline{x} = x_0 + \frac{\sum fu}{\sum f} \times h =
$$
\n
$$
s \qquad (7.4)
$$
\n
$$
s = h \sqrt{\frac{\sum fu^2}{\sum f} - \sum fu \frac{fu^2}{\sum f} \times h}
$$
\n
$$
(7.4)
$$

(7.4)

$$
\therefore s =
$$

 $9:$ 

 $n, \overline{x}, \overline{x}$ ,  $s$ 

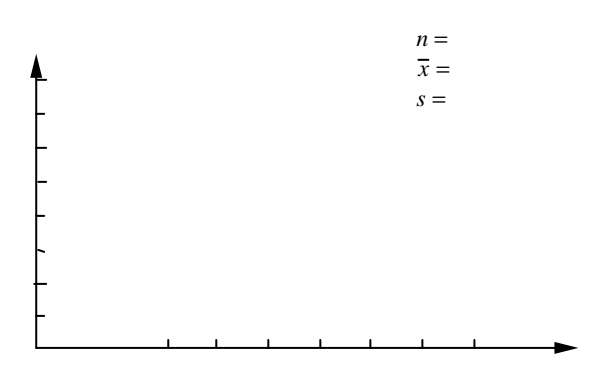